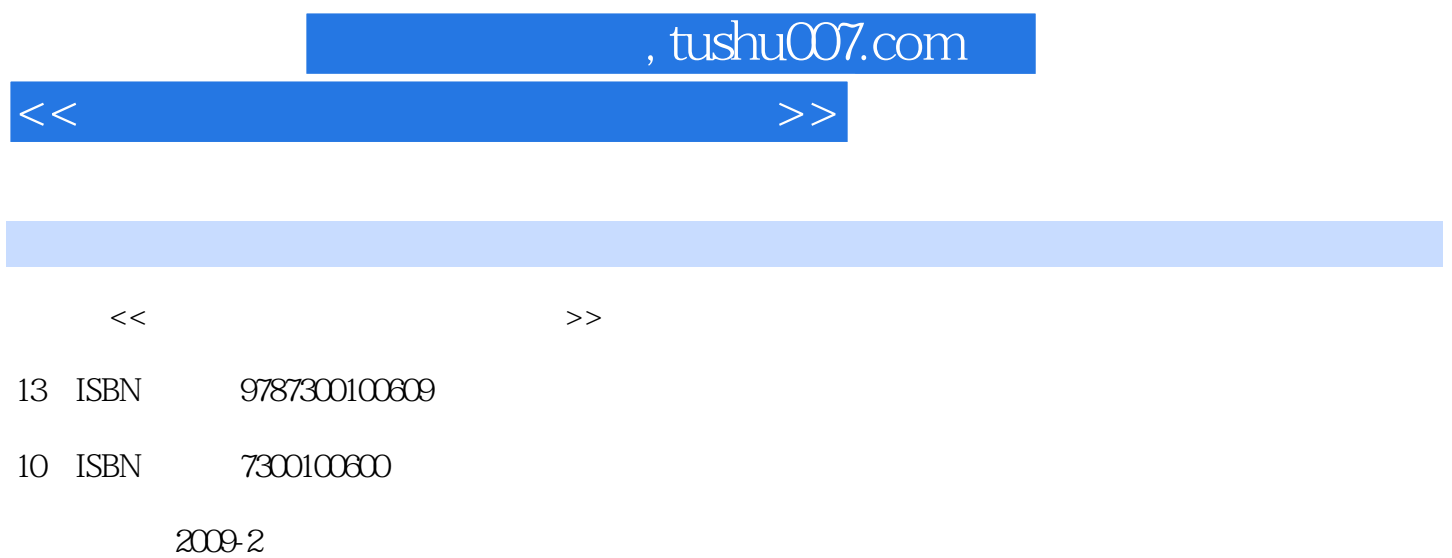

页数:296

PDF

更多资源请访问:http://www.tushu007.com

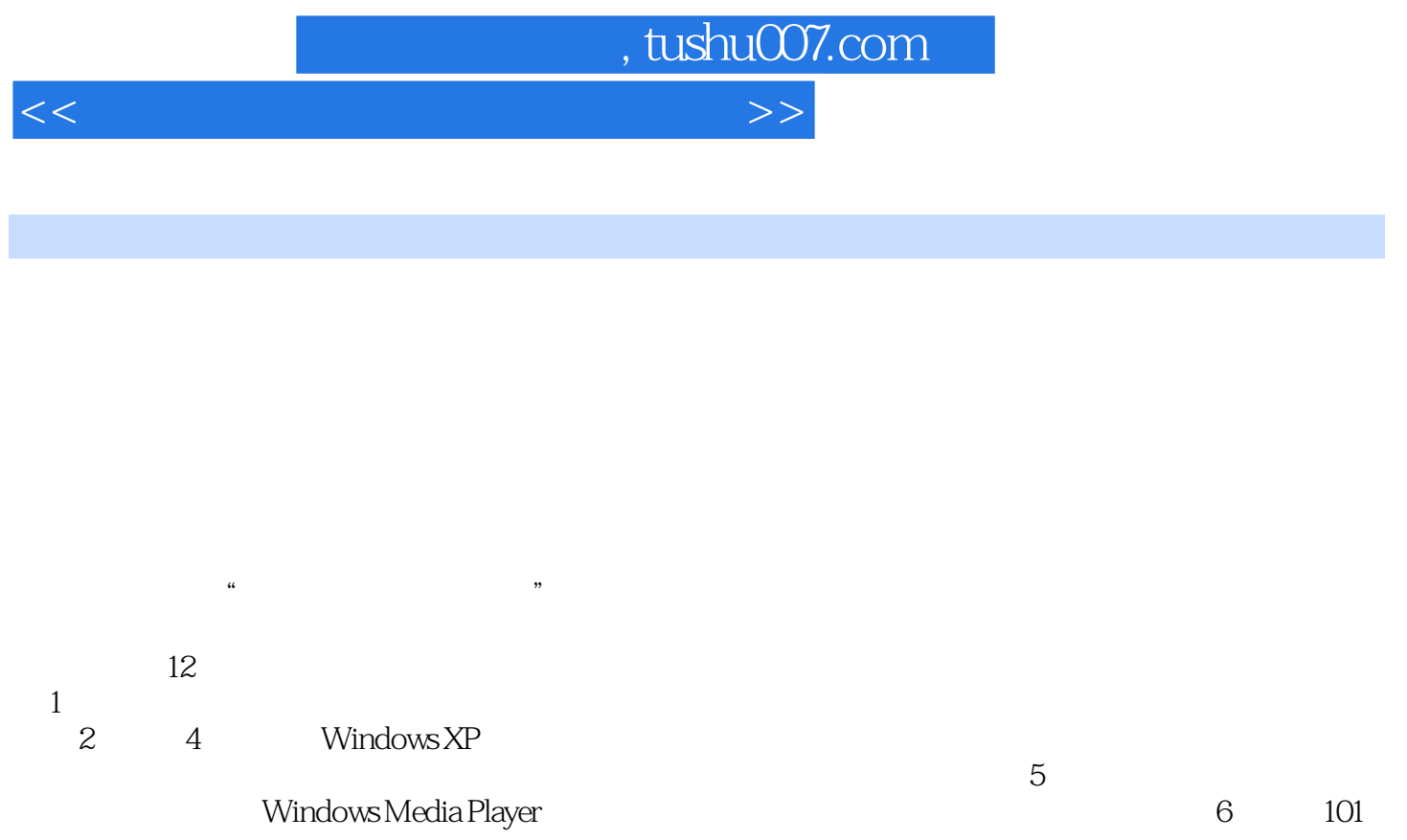

 $11$  and  $12$ 

 $\mathbf{1}$ , which are the set of  $\mathbf{1}$ 

*Page 2*

, tushu007.com

 $<<$  and the set of the set of the set of the set of  $>>$ 

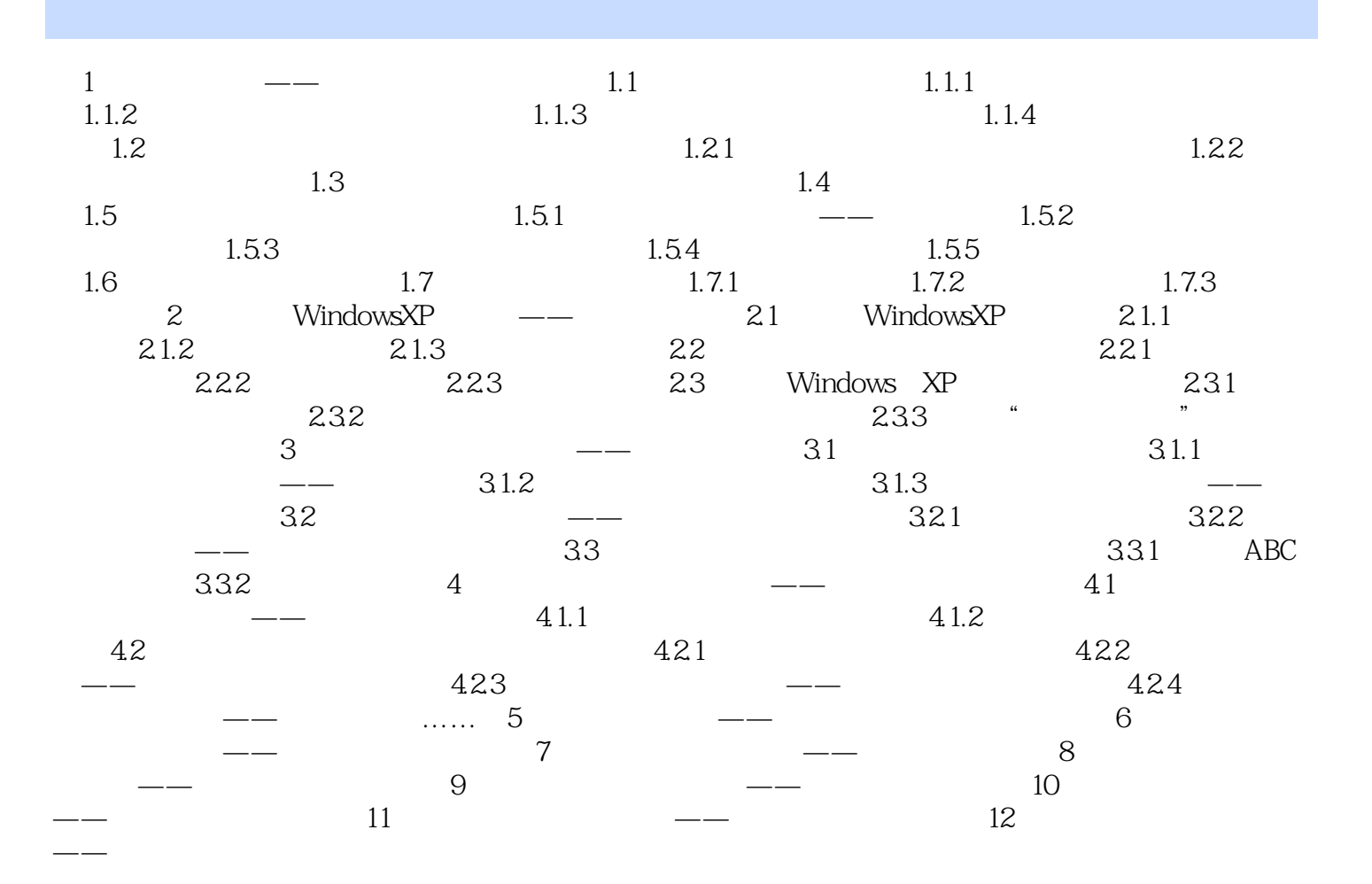

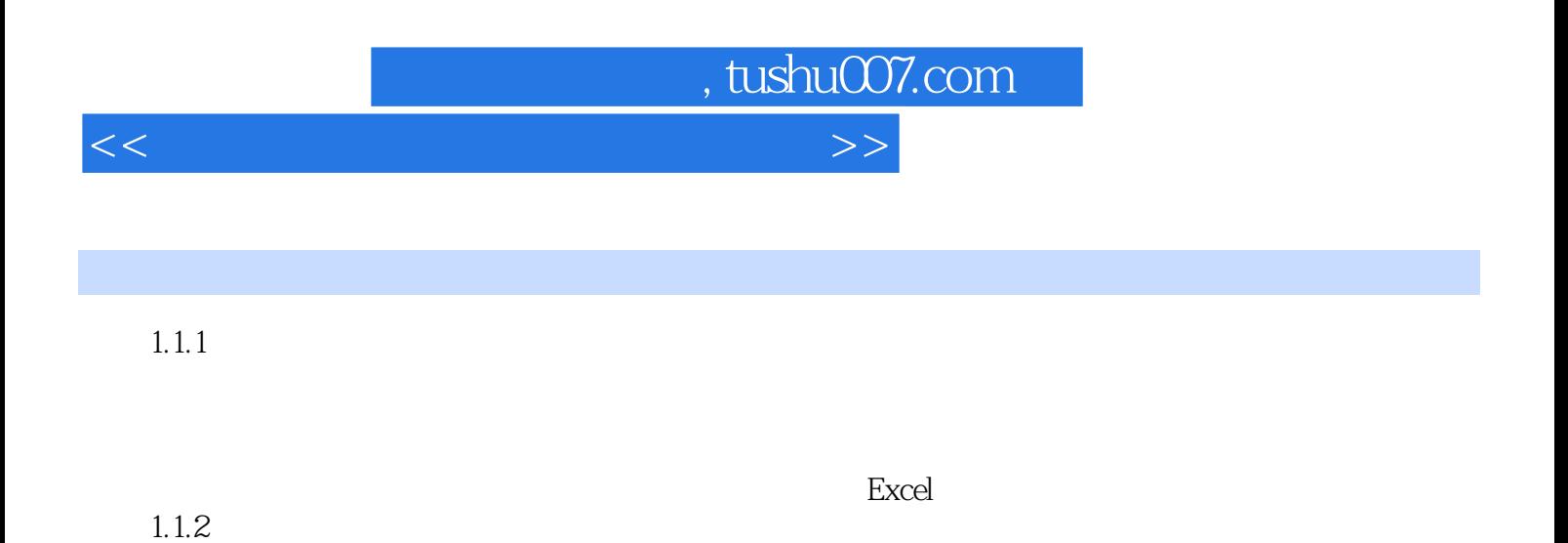

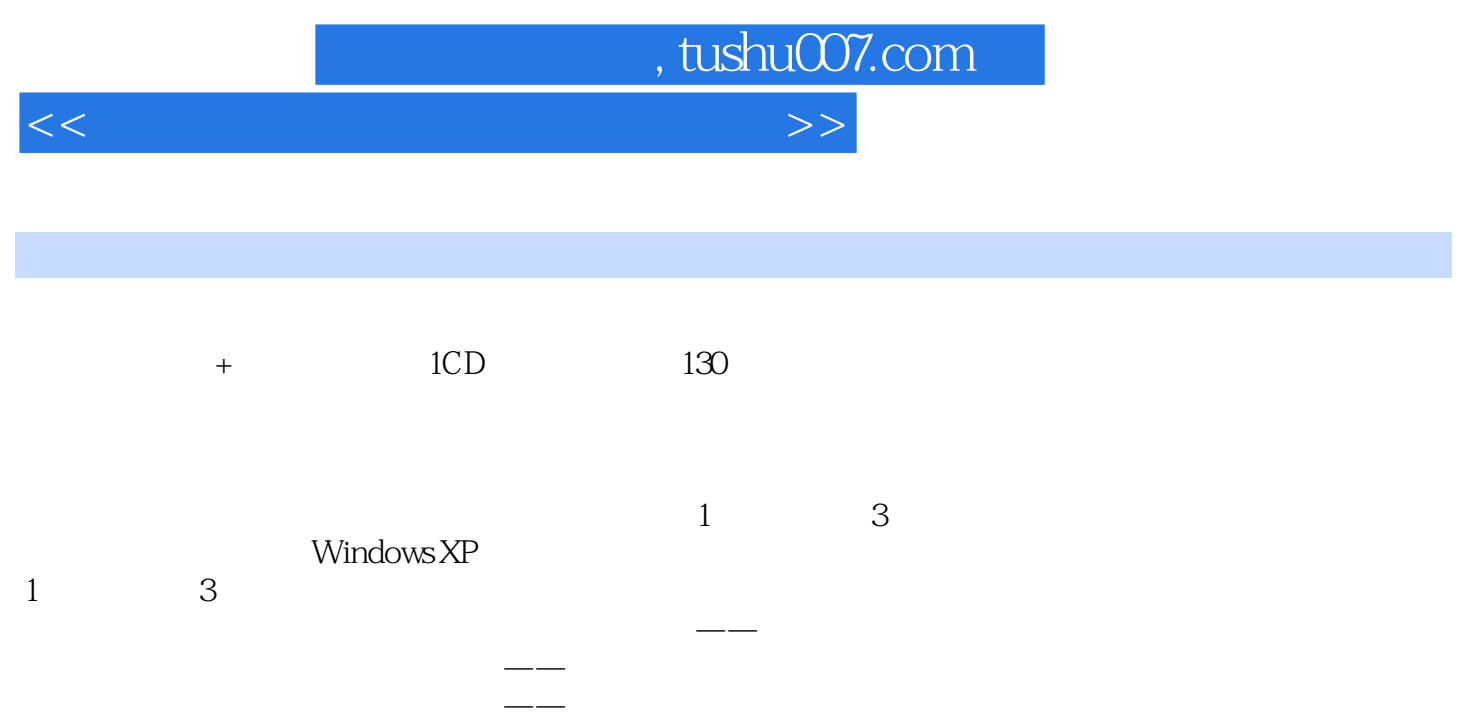

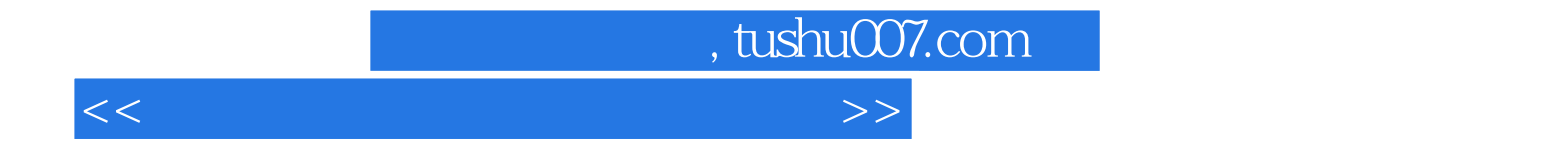

本站所提供下载的PDF图书仅提供预览和简介,请支持正版图书。

更多资源请访问:http://www.tushu007.com